Toke Høiland-Jørgensen (Red Hat / Karlstad University) Per Hurtig (Karlstad University) Anna Brunstrom (Karlstad University)

IEEE WCNC Marrakech, April 2019

# **PoliFi: Airtime Policy Enforcement for WiFi**

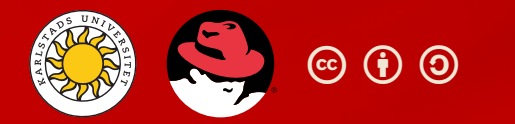

### **Outline**

- Background
- PoliFi design
- Evaluation
- Future work

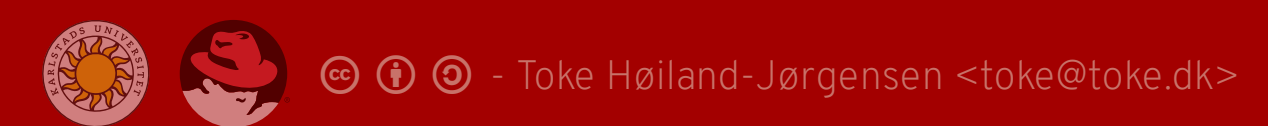

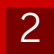

# **Main Contributions**

PoliFi is an airtime policy enforcement system that:

- Supports individual station and group policies
- Runs entirely on the access point
- Is included in the mainline Linux kernel from v5.1

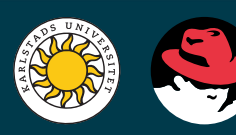

#### **Background**

- 802.11 Performance Anomaly
- Previous Work: Airtime Fairness Scheduler

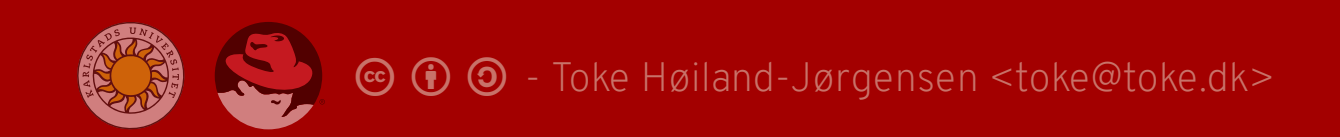

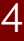

# **802.11 Performance Anomaly**

Effective transmission time  $T(i)$  and rate  $R(i)$  (for station  $i \in I$ ):

$$
T(i) = \left\{ \begin{matrix} \frac{1}{|I|} \\ & \frac{T\_data(i)}{\sum \_j \in IT\_data(j)} \\ \\ R(i) = T(i)R\_0(i) \end{matrix} \right.
$$

with fairness

otherwise

Where  $R\_{0}(i)=\frac{L_{-}i}{T_{-}det\left(i\right)+T_{-}e\hbar}$  is the effective rate of a station transmitting without collisions.  $\overline{T\_data(i)\!+\!T\_oh}$ 

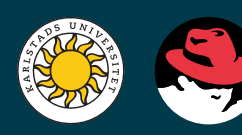

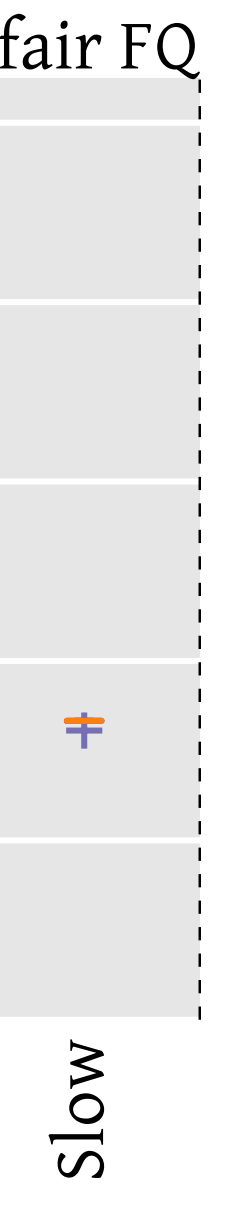

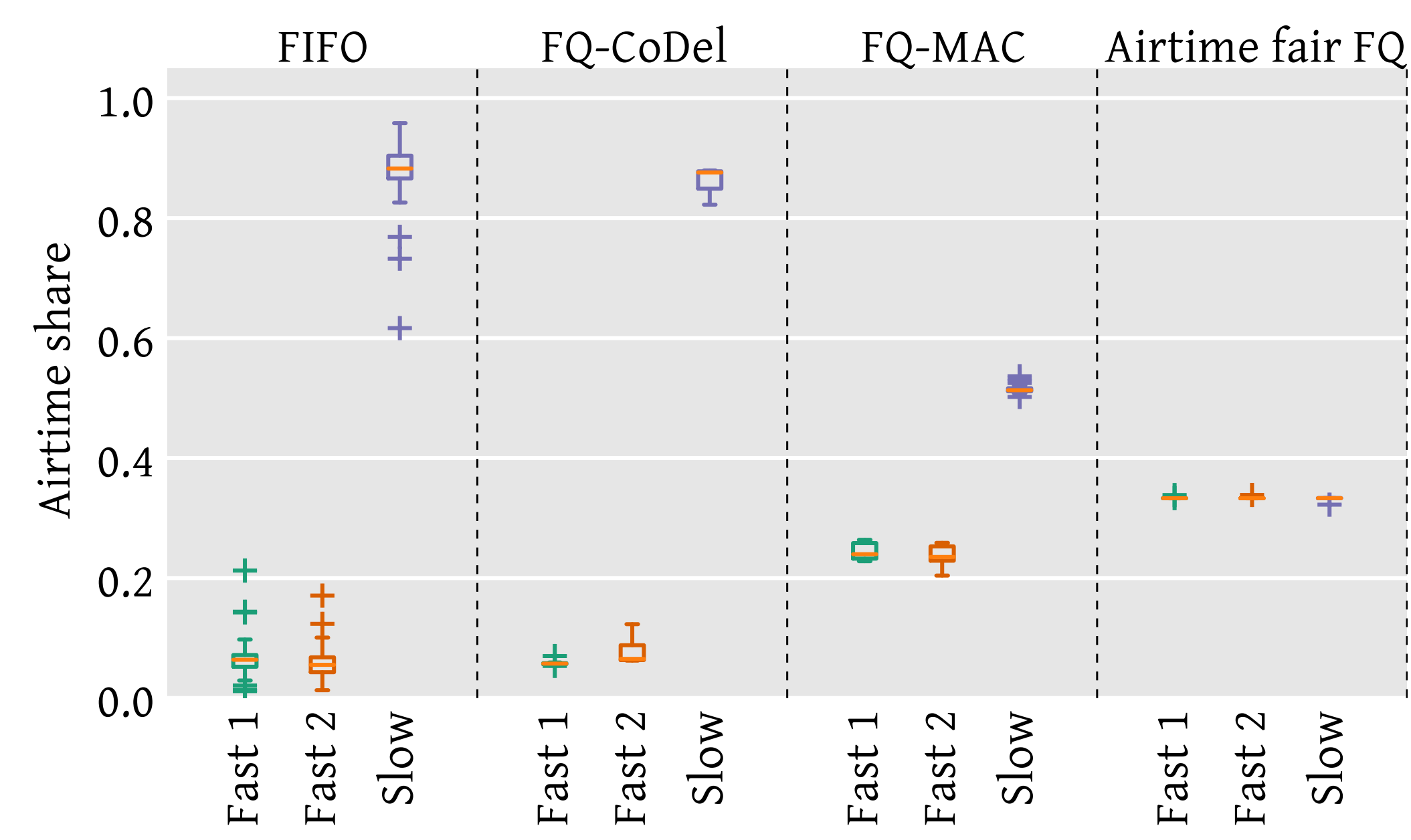

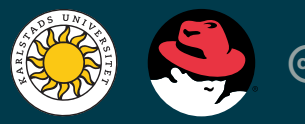

# **Previous Work: Airtime Fairness Scheduler**

### **PoliFi Design**

#### What if we don't want straight fairness?

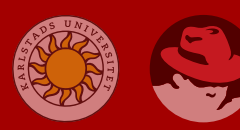

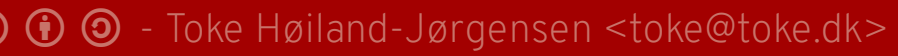

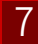

# **Design Goals**

Enable airtime policy enforcement, supporting:

- Prioritising single devices
	- **Use case, e.g.: "My TV needs more airtime"**
- Balancing device groups
	- Use case, e.g.: 5G network slicing
- Limiting groups of devices to a maximum capacity share Use case, e.g.: Guest network

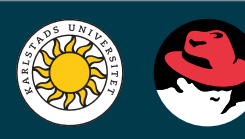

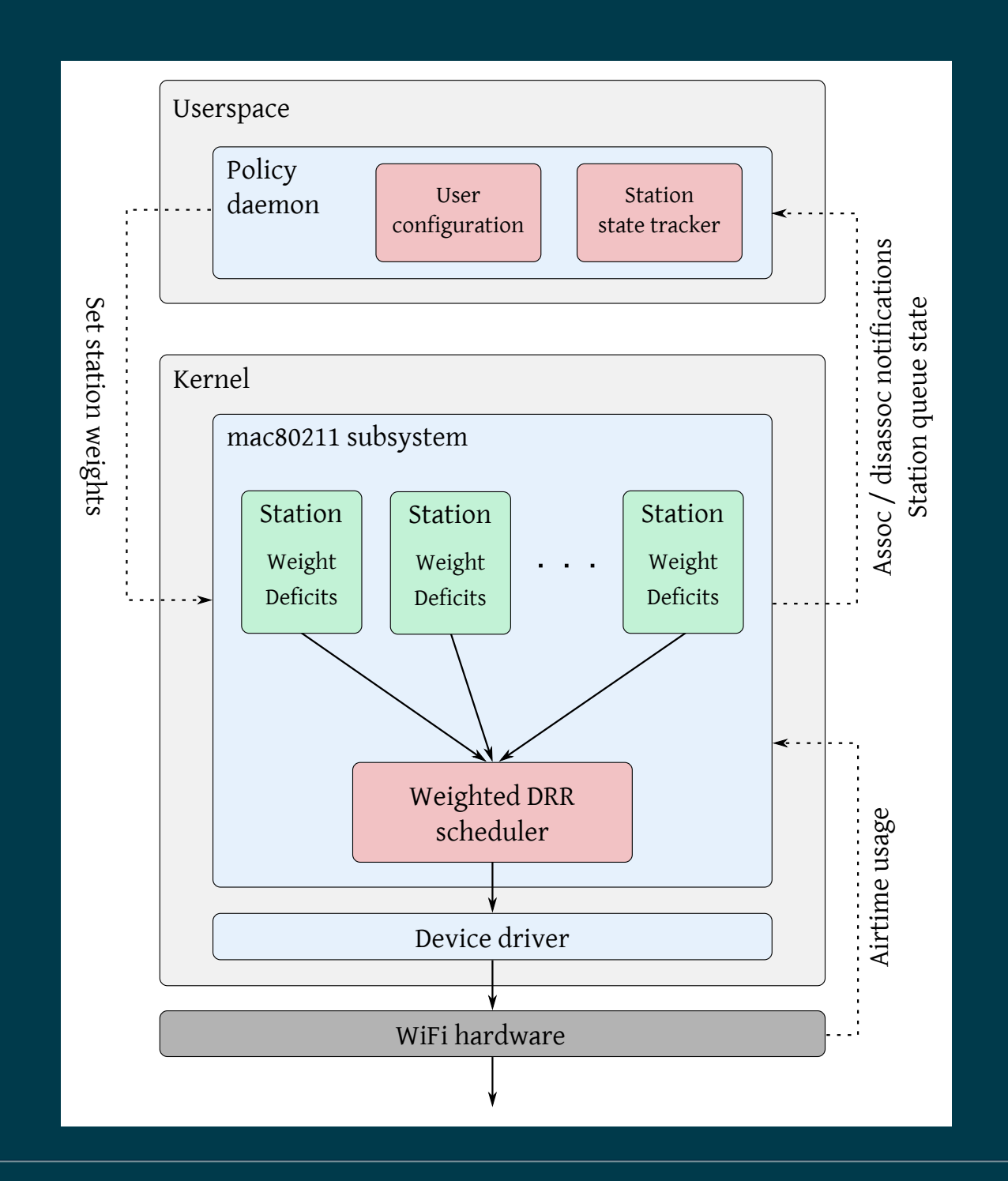

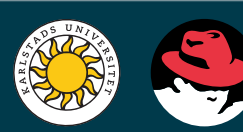

### **PoliFi Design**

# **Operating Modes**

Weights set by userspace daemon (hostapd), supporting three modes:

- Static mode: Specify MAC priority in config
- Dynamic mode: Specify weight per group (BSS)
- Limit mode: Like dynamic, but only limit some groups

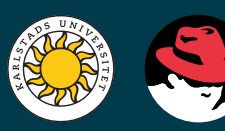

### **Evaluation results**

- 4 station test, 2 groups (BSSes)
- BSS 1: Stations 1, 2 and 3
- BSS 2: Station 4

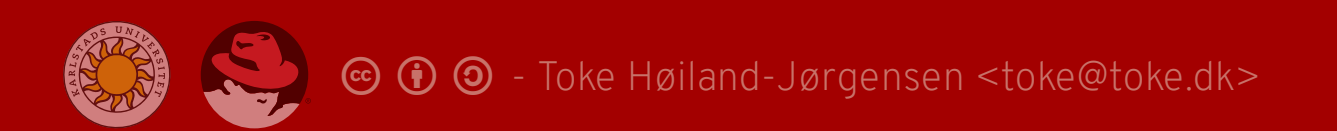

11

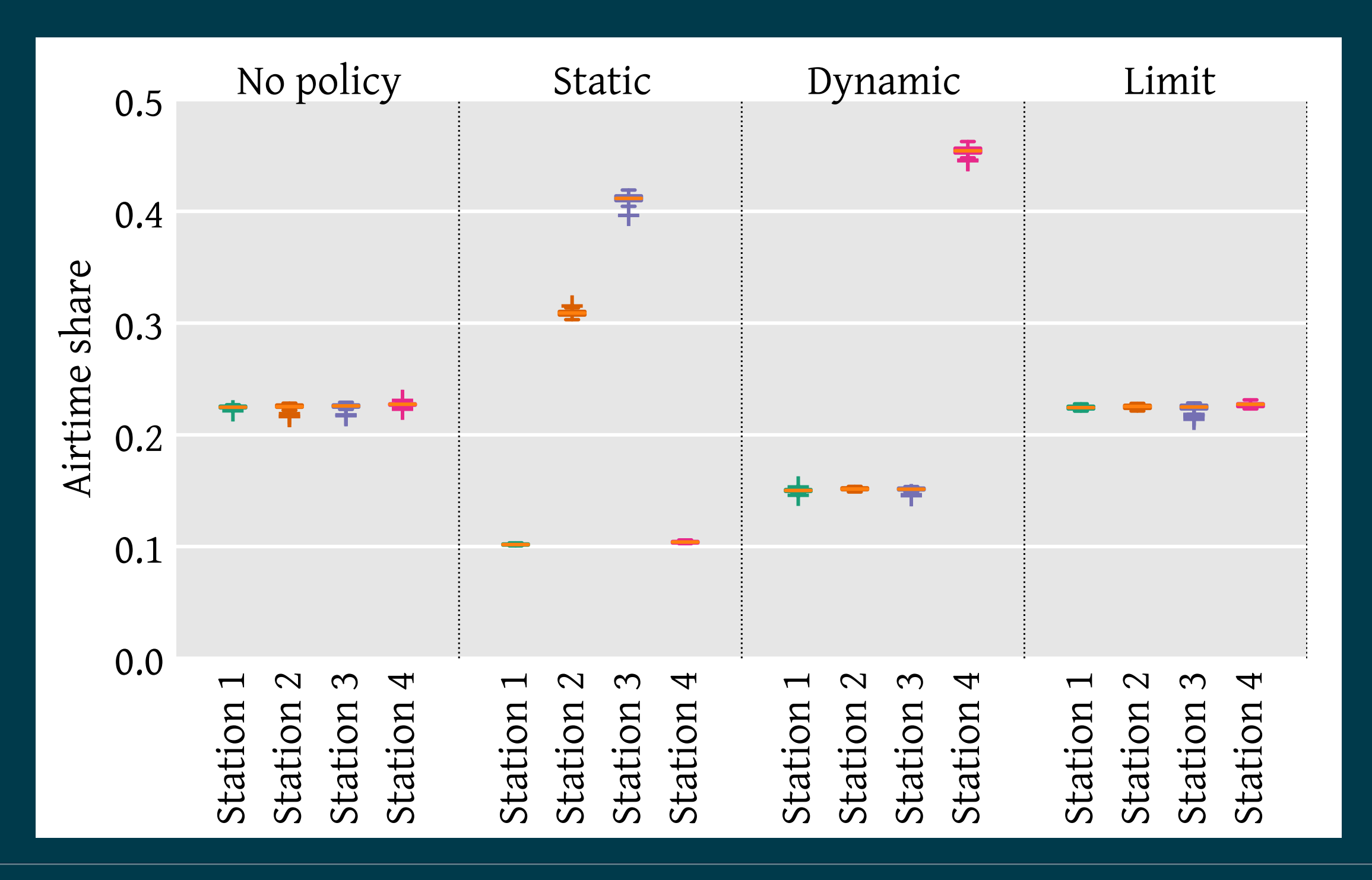

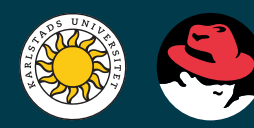

# **Airtime usage - UDP**

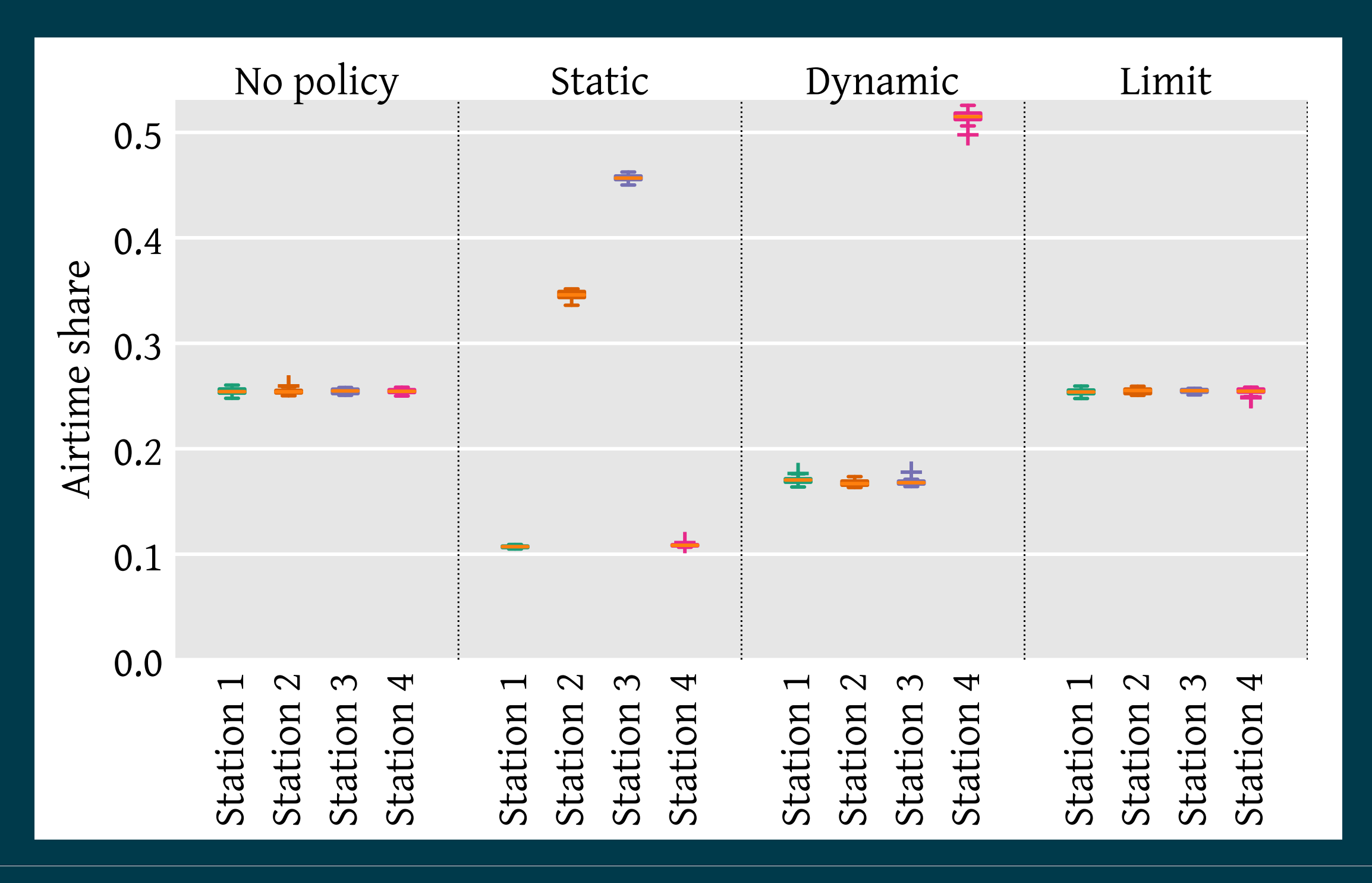

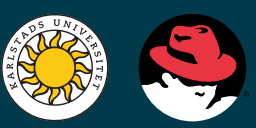

# **Airtime usage - TCP**

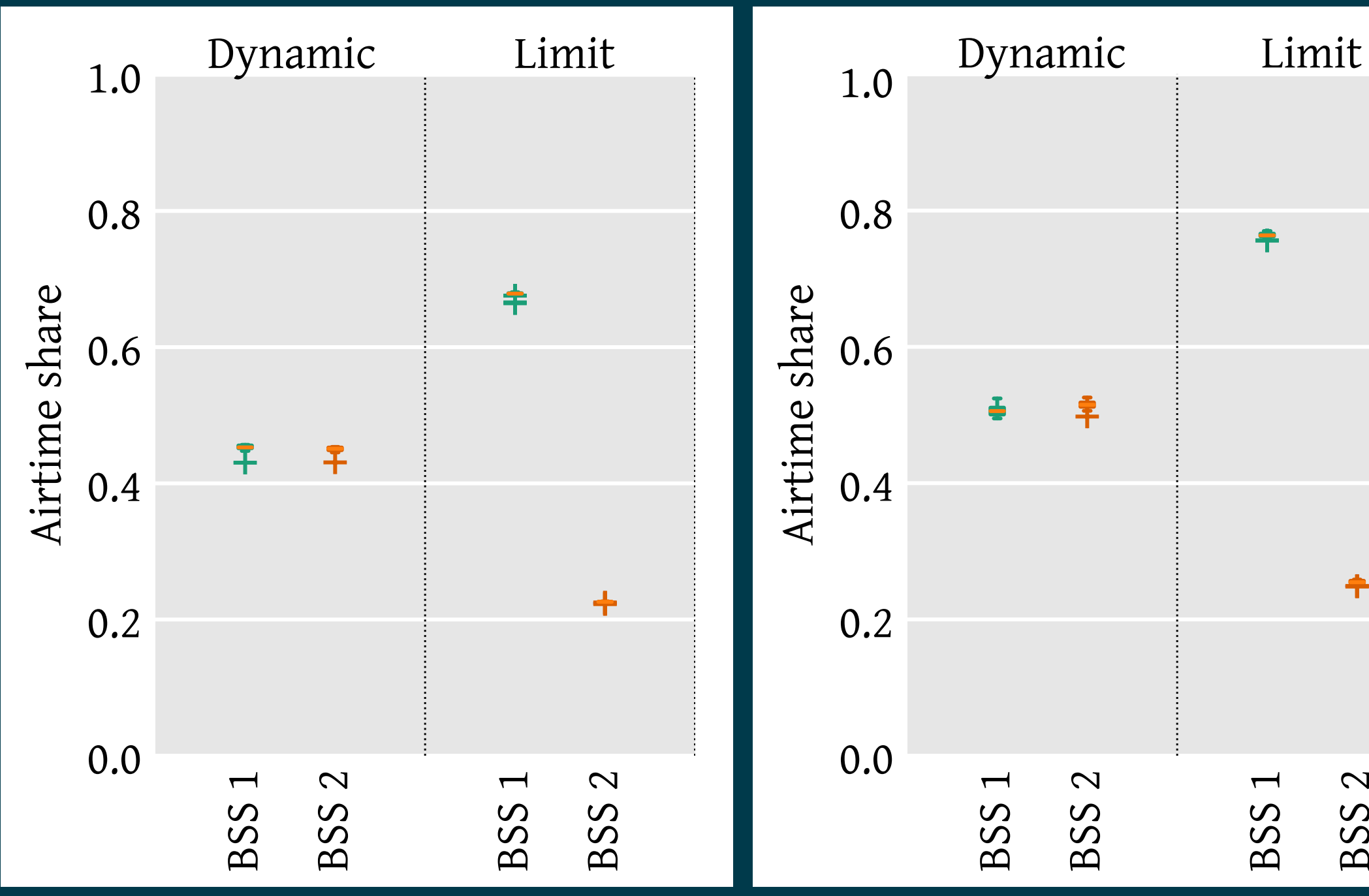

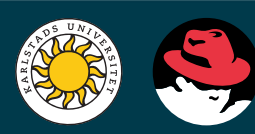

# **BSS airtime usage - UDP and TCP**

 $\mathbf \Omega$  $\mathcal O$  $\mathcal O$  $\boldsymbol{\sim}$ 

 $\hat{\mathbf{T}}$ 

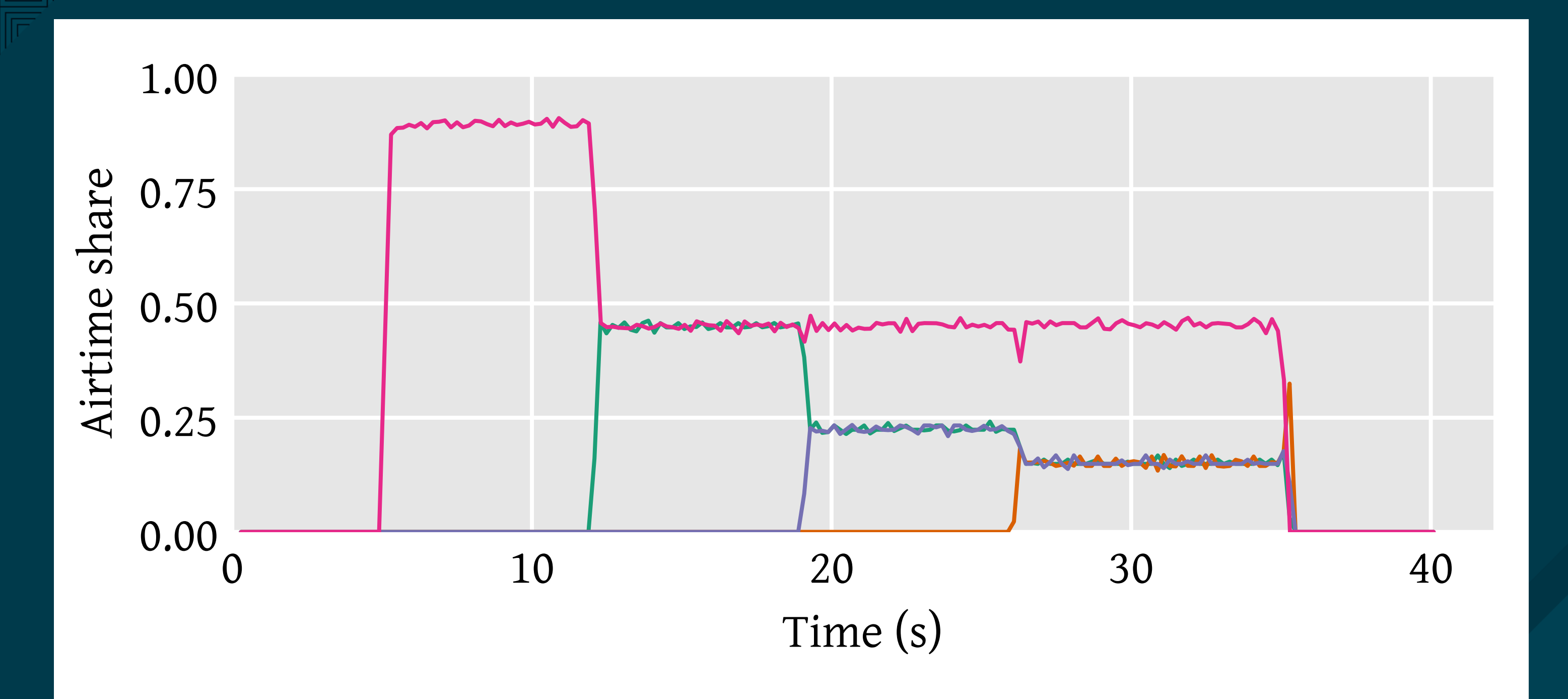

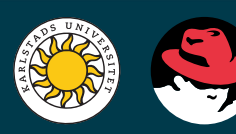

#### **Reaction time - dynamic mode**

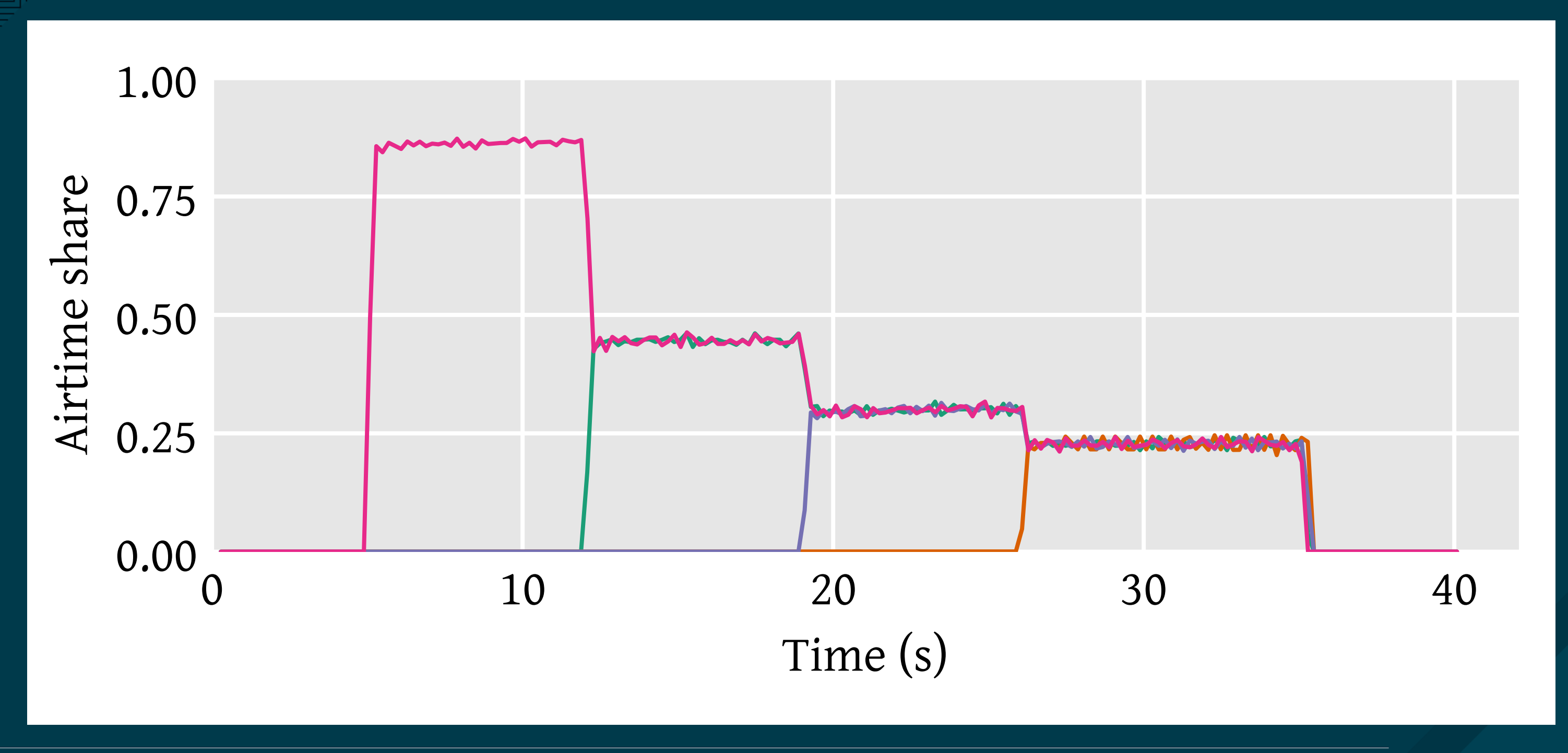

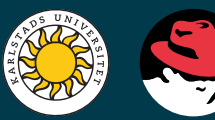

### **Reaction time - limit mode**

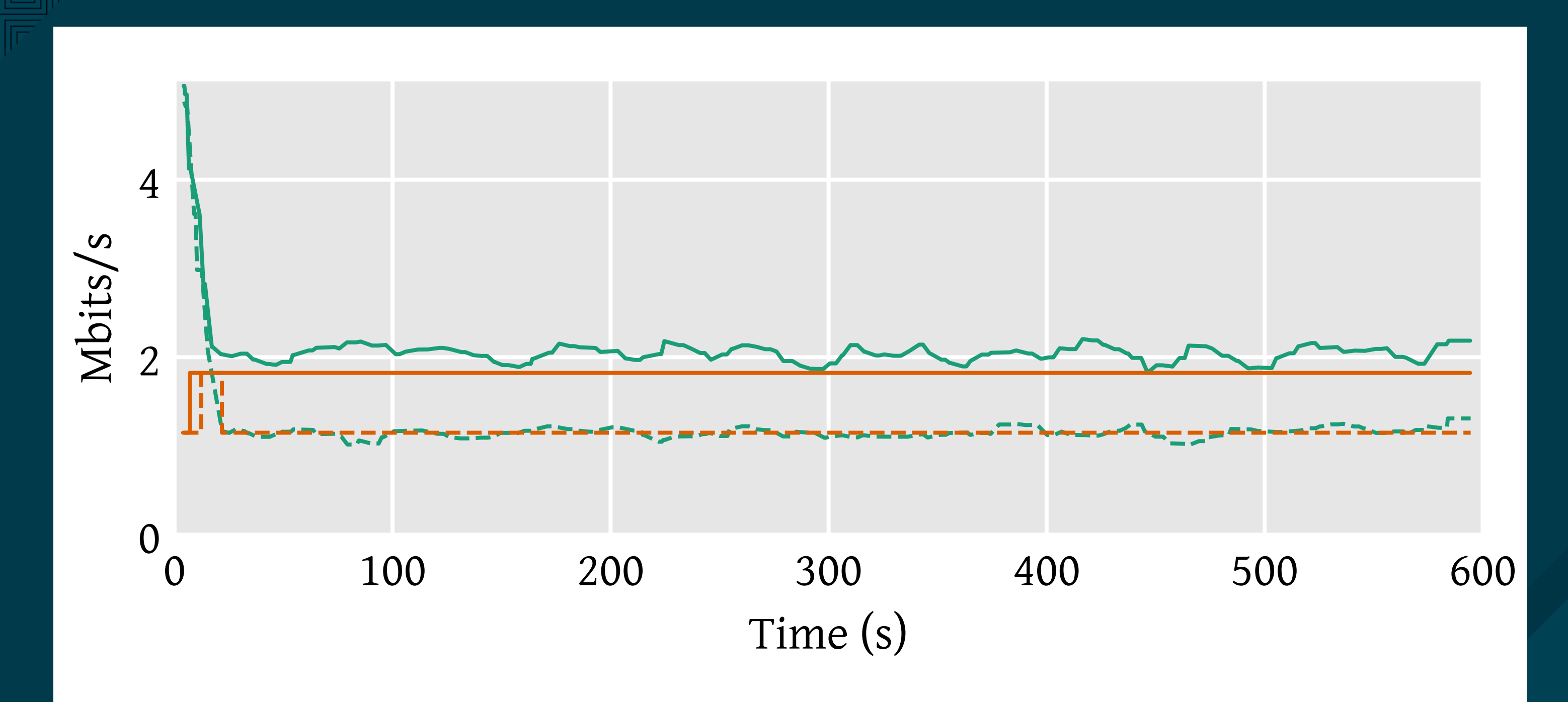

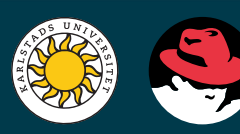

#### **DASH video throughput**

#### **Future work**

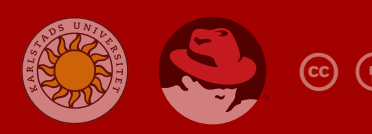

- Toke Høiland-Jørgensen <toke@toke.dk>

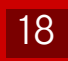

# **Planned future work**

- Switching to a virtual time-based scheduler
- Airtime estimation for devices that don't provide it
- Airtime-based queue limits

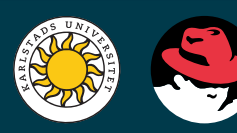

Future work being discussed in upstream Linux:

### **Summary**

- Supports individual station and group policies
- Runs entirely on the access point
- Is included in the mainline Linux kernel from v5.1

- Høiland-Jørgensen <tol

PoliFi is an airtime policy enforcement system that:

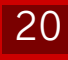